# REQUISITOS TÉCNICOS

### **DOCUMENTOS**

Formatos: PDF, PS, PPT, RTF, DOC y HTML Peso máximo: 4 MB

### IMÁGENES

Formatos: PDF, JPG, JPG2000 y PNG Peso máximo: 4 MB

### AUDIO

Formato: MP3 Peso máximo: 4 MB

### VIDEO

Formatos: MPEG y MP4 Peso máximo: 4 MB

#### IMPORTANTE

Si el archivo supera los 4 MB, es necesario comprimirlo o dividirlo en partes iguales. No debe tener restricciones de seguridad. Debe ser corto, en minúsculas, sin espacios, tildes, ñ, ni caracteres especiales.

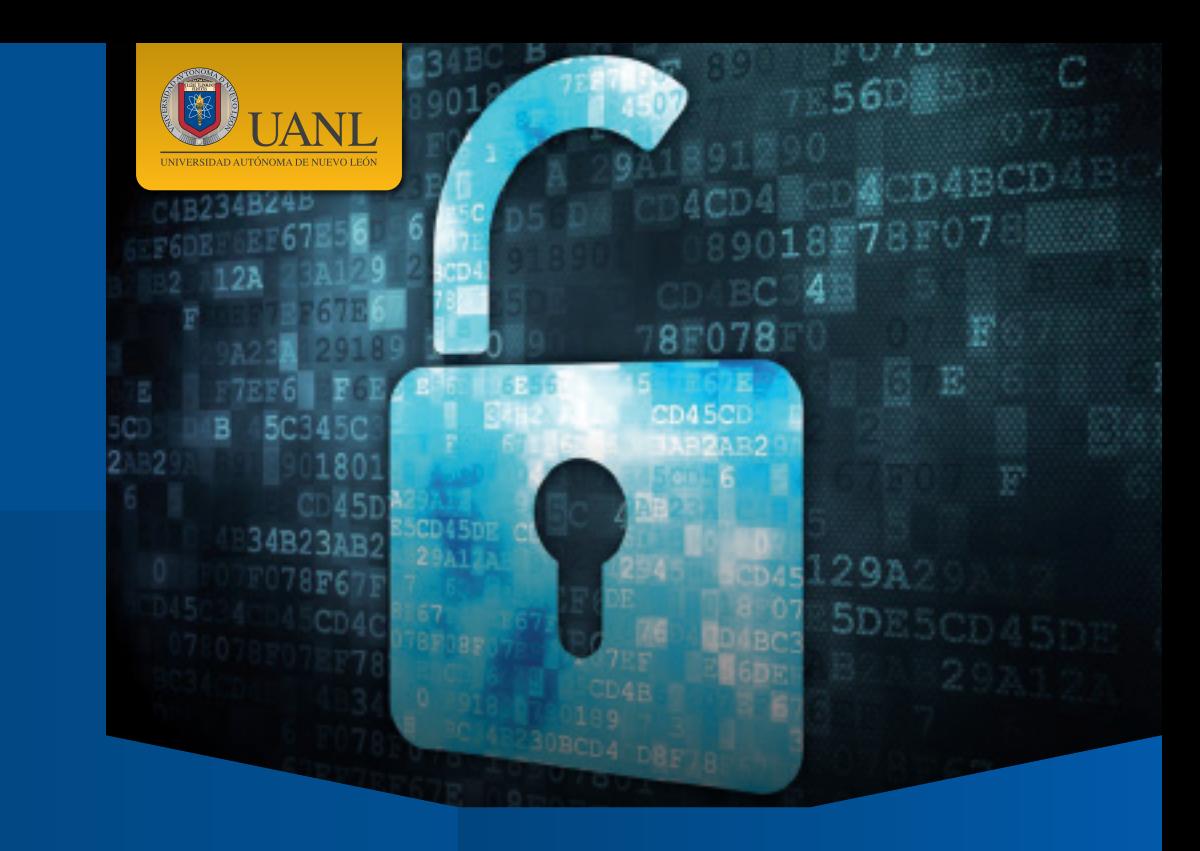

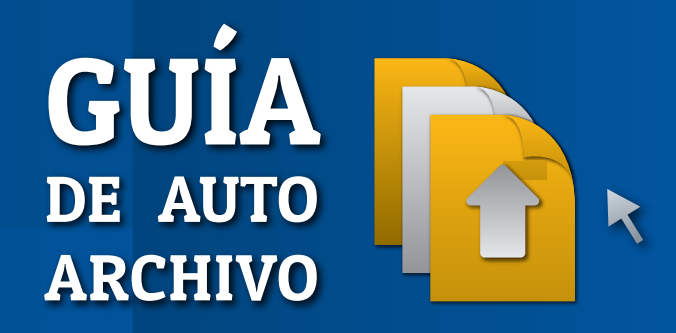

Para publicar en el Repositorio Institucional UANL

(曲)

### Pasos para AUTO-ARCHIVAR en el Repositorio Institucional UANL

- Ingrese a www.eprints.uanl.mx 1
- Regístrese con el correo institucional @uanl.mx ó @uanl.edu.mx 2
- Verifique en su correo electrónico un mensaje enviado y active el registro 3
- Ingrese a www.eprints.uanl.mx con su usuario y contraseña 4
- Lea detenidamente las instrucciones que el sistema ofrece para el auto-archivo 5

Terminado el proceso de auto-archivo,

los editores revisarán los metadatos y publicarán el documento en el repositorio 6

### Visibilidad y difusión mundial de las obras

Se aumenta la probabilidad de que las obras sean conocidas y citadas

### Perdurabilidad

Reconocimiento y contexto académico

Las obras se pueden consultar desde Google, Google Scholar y otros sistemas de búsqueda

## Obras para AUTO-ARCHIVAR

- Artículos (pre print y post print)
- Tesis de Maestría
- y Doctorado
- Libros

Beneficios

eneficio

 $\blacksquare$ 

 $\mathbf{v}$ 

- Objetos de aprendizaje
- Imágenes
- Audios
	- Videos

#### **METADATOS**

Datos bibliográficos que describen la autoría, procedencia, lugar y fecha de publicación, tipo de objeto y formato, etc.

PRE PRINT | Texto digital no revisado ni aceptado para publicación.

POST PRINT | Texto digital revisado y aceptado para publicación.